# **[Call for Price](http://amasty.com/magento-call-for-price.html)**

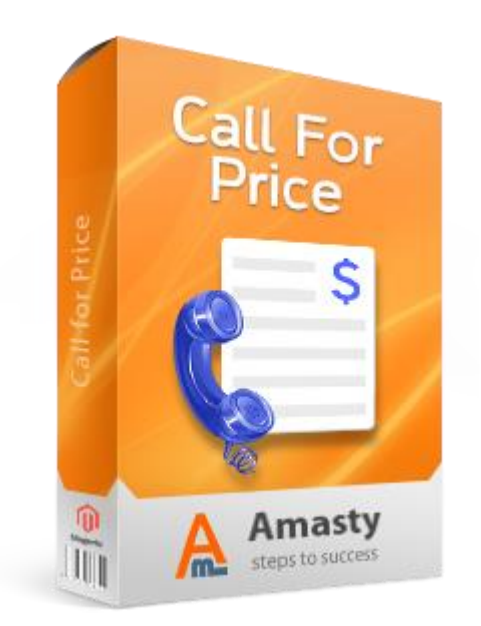

# **Magento Extension User Guide**

**Official extension page: [Call for Price](http://amasty.com/magento-call-for-price.html)**

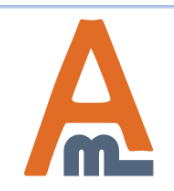

User Guide: [Call for price](http://amasty.com/magento-call-for-price.html)

# **Table of contents:**

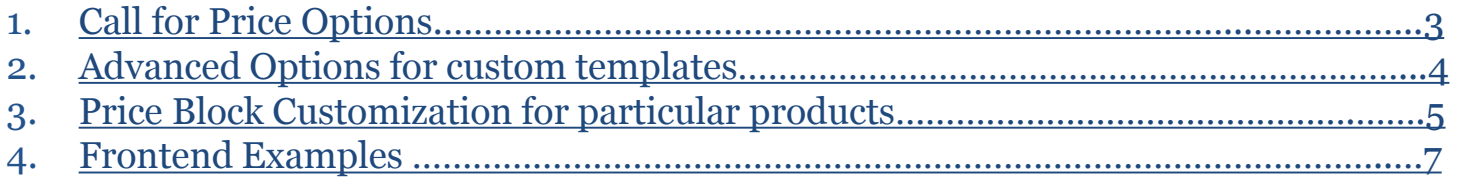

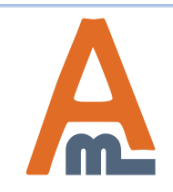

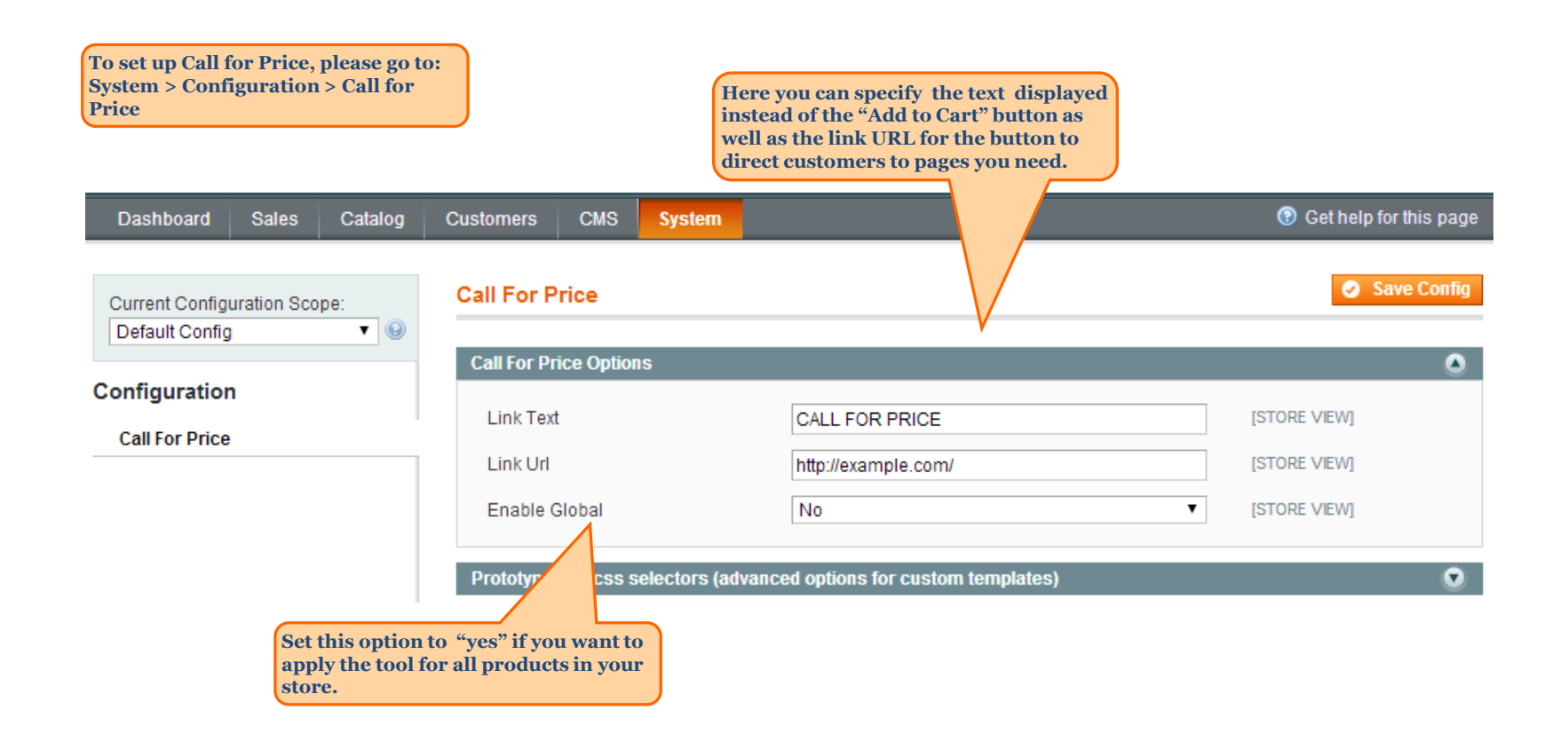

<span id="page-2-0"></span>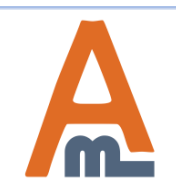

User Guide: [Call for price](http://amasty.com/magento-call-for-price.html)

## **2. Advanced options for custom templates**

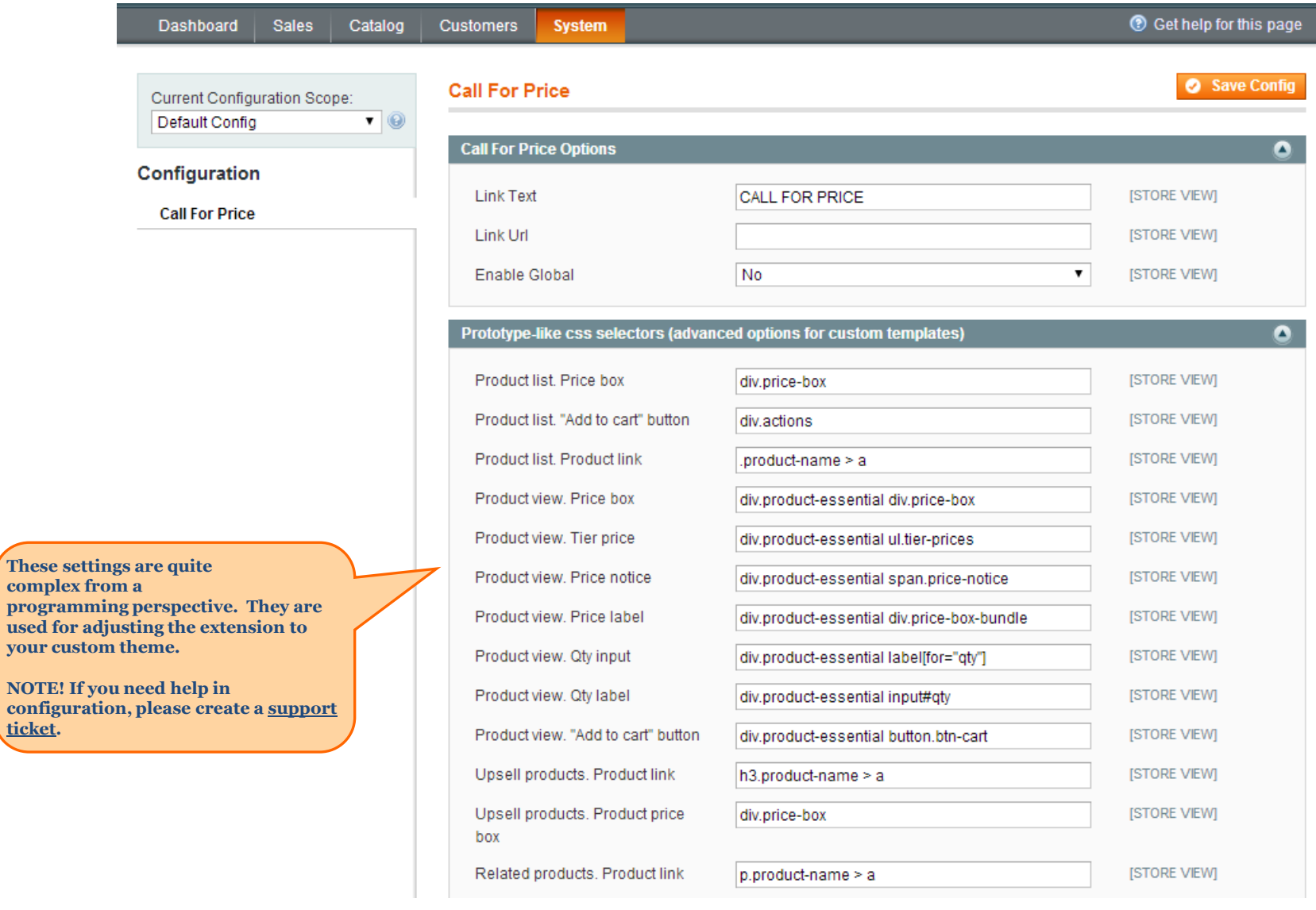

<span id="page-3-0"></span>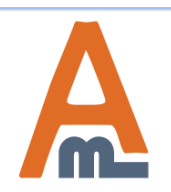

## User Guide: [Call for price](http://amasty.com/magento-call-for-price.html)

#### **3. Price block customization for particular products**

**To set the Call for Price option for particular product please go to Catalog > Manage Products > choose the product you need.** 

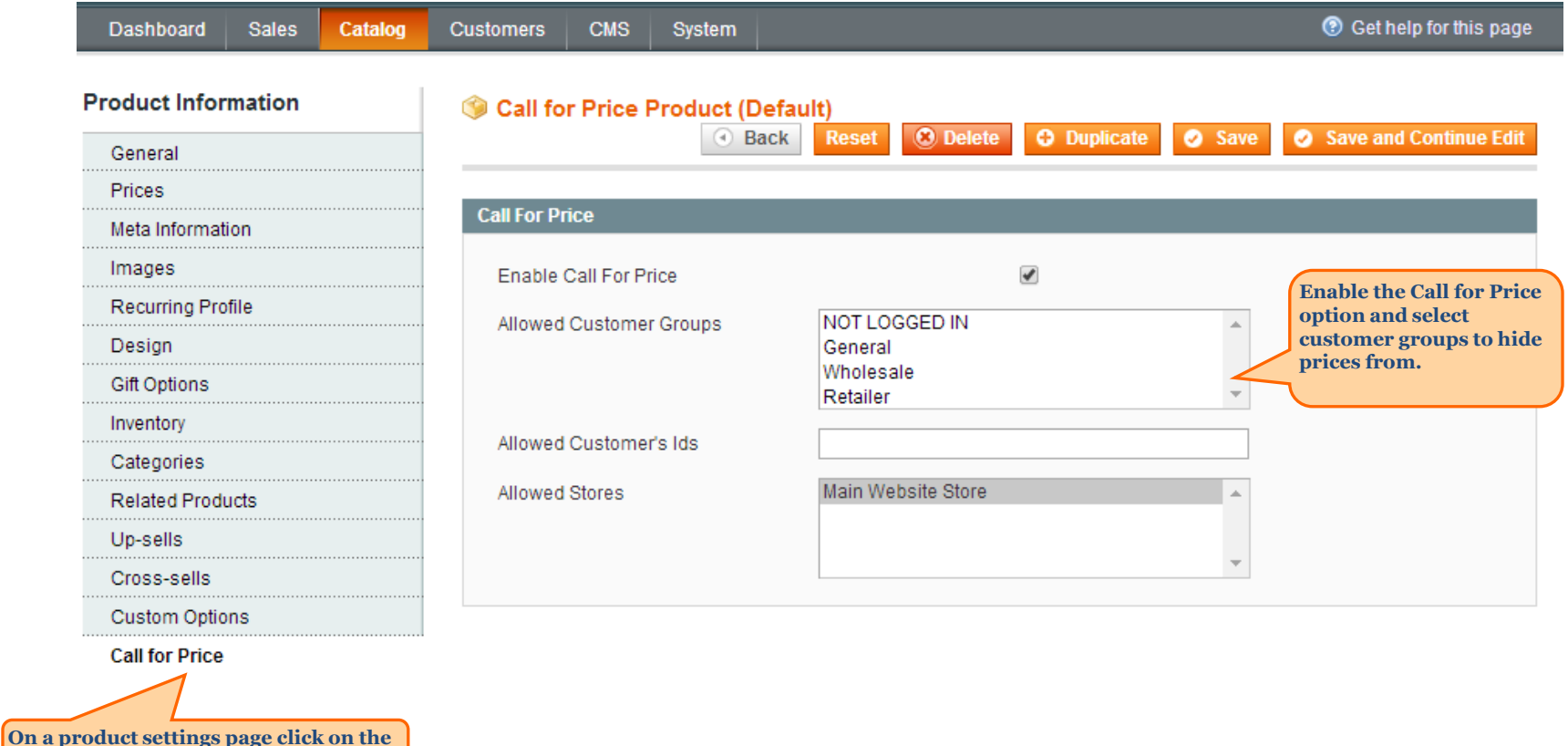

<span id="page-4-0"></span>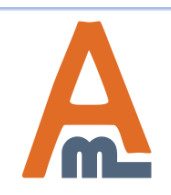

**Call for Price tab.**

User Guide: [Call for price](http://amasty.com/magento-call-for-price.html)

## **3. Price block customization for particular products**

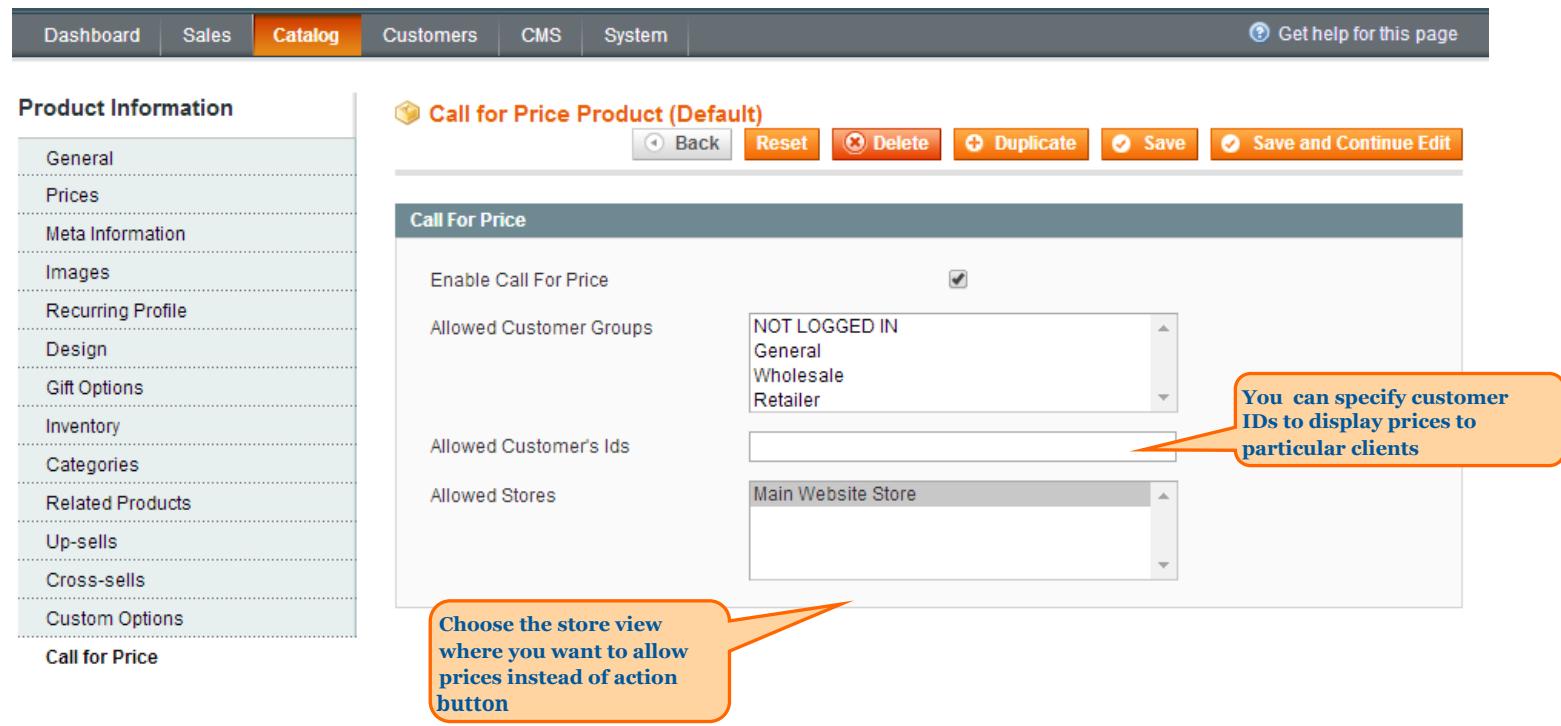

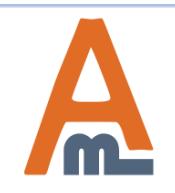

#### **4. Frontend Examples**

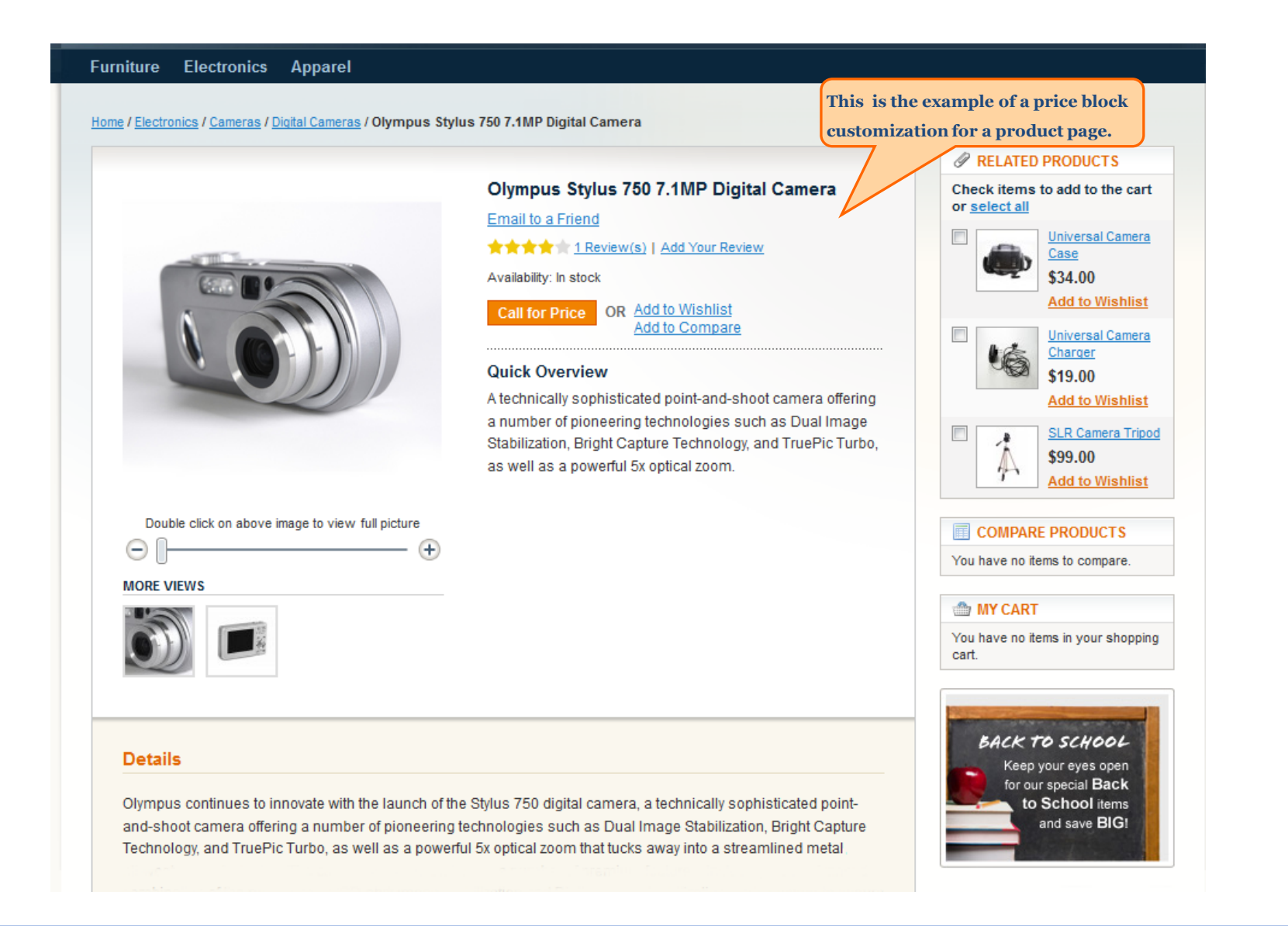

<span id="page-6-0"></span>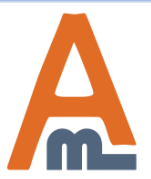

#### [User Guide: Call for price](http://amasty.com/)

#### **4. Frontend Examples**

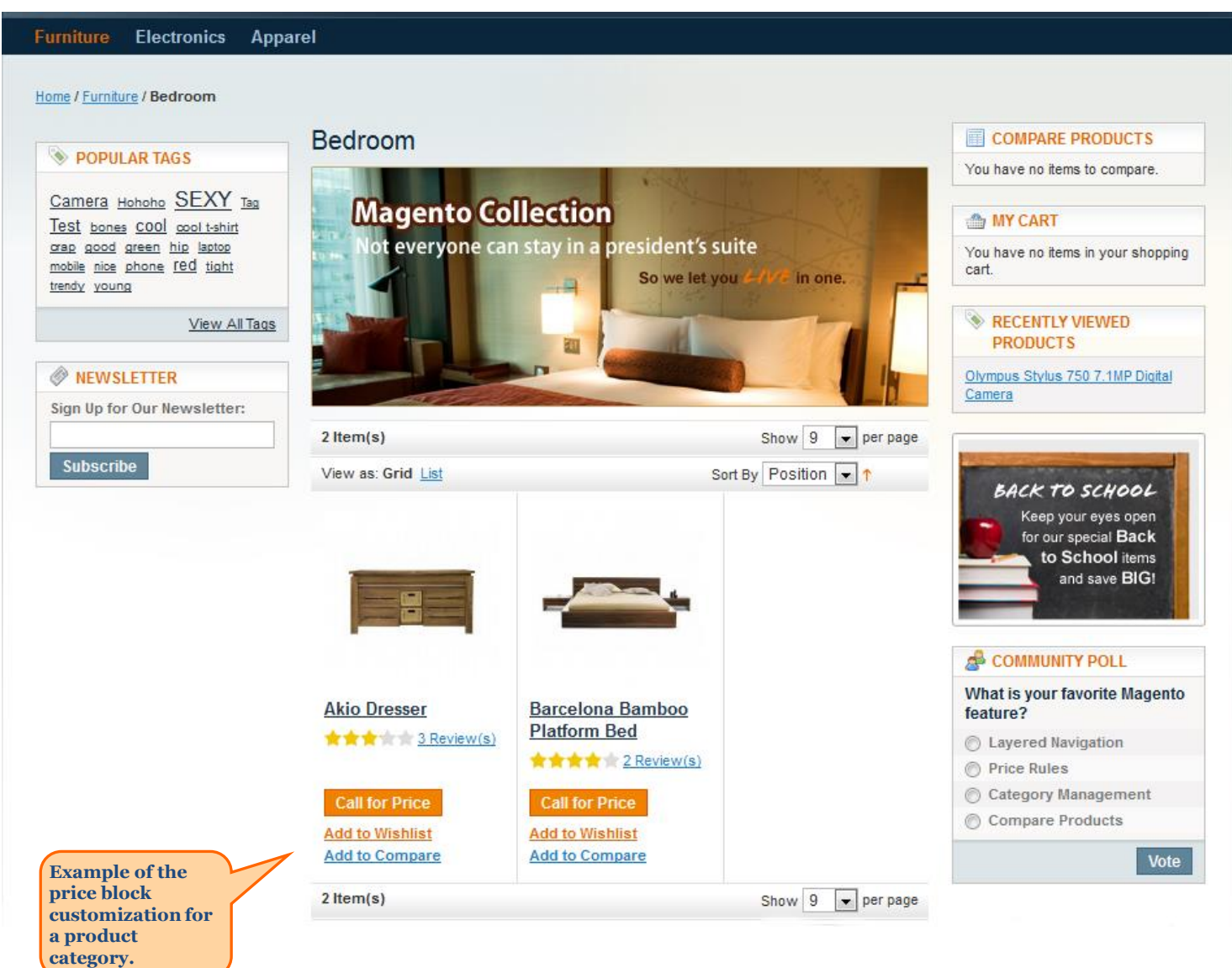

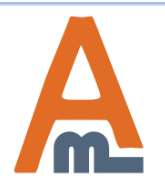

[User Guide: Call for price](http://amasty.com/)

# **Thank you!**

Should you have any questions or feature suggestions, please contact us at: <http://amasty.com/contacts/>

Your feedback is absolutely welcome!

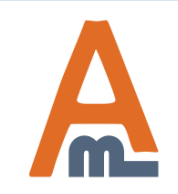

User Guide: [Call for price](http://amasty.com/magento-call-for-price.html)

Support: <http://amasty.com/contacts/> Page 9